# **OBTAIN**

**OBTAIN** *[operand1](#page-1-0)*

This chapter covers the following topics:

- [Function](#page-0-0)
- [Restriction](#page-0-1)
- [Syntax Description](#page-0-2)
- [Examples](#page-4-0)

### <span id="page-0-0"></span>**Function**

The OBTAIN statement is used in reporting mode to cause one or more fields to be read from a file. The OBTAIN statement does not generate any executable code in the Natural object program. It is primarily used to read a range of values of a multiple-value field or a range of occurrences of a periodic group so that portions of these ranges may be subsequently referenced in the program.

An OBTAIN statement is *not* required for each database field to be referenced in the program since Natural automatically reads each database field referenced in a subsequent statement (for example, a DISPLAY or COMPUTE statement).

When multiple-value or periodic-group fields in the form of an array are referenced, the array must be defined with an OBTAIN statement to ensure that it is built for all occurrences of the fields. If individual multiple-value or periodic-group fields are referenced before the array is defined, the fields will not be placed within the array and will exist independent of the array. The fields will contain the same value as the corresponding occurrence within the array.

Individual occurrences of multiple-value or periodic-group fields or subarrays can be held within a previously defined array if the array dimensions of the second individual occurrence or array are contained within the initial array.

References to multiple-value or periodic-group fields with unique variable index cannot be contained in an array of values. If indvidual occurrences of an array are to be processed with a variable index, the index expression must be prefixed with the unique variable index to denote the individual array.

# <span id="page-0-1"></span>**Restriction**

The OBTAIN statement is for reporting mode only.

# <span id="page-0-2"></span>**Syntax Description**

Operand Definition Table:

<span id="page-1-0"></span>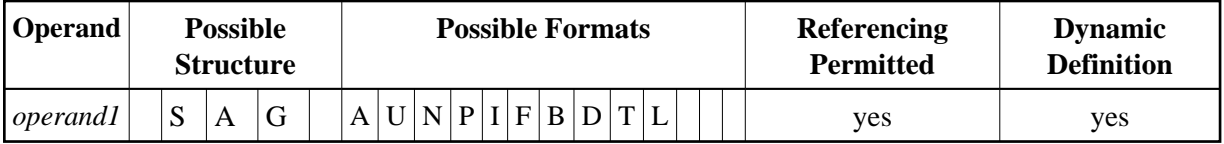

Syntax Element Description:

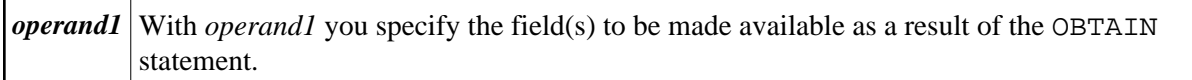

#### **Examples:**

```
READ FINANCE OBTAIN CREDIT-CARD (1-10)
DISPLAY CREDIT-CARD (3-5) CREDIT-CARD (6-8)
SKIP 1 END
```
The above example results in the first 10 occurrences of the field CREDIT-CARD (which is contained in a periodic group) being read and occurrences 3-5 and 6-8 being displayed where the subsequent subarrays will reside in the initial array  $(1-10)$ .

READ FINANCE MOVE 'ONE' TO CREDIT-CARD (1) DISPLAY CREDIT-CARD (1) CREDIT-CARD (1-5)

#### Output:

 CREDIT-CARD CREDIT-CARD ------------------ ----------------

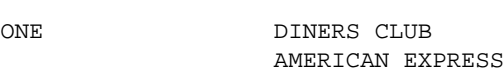

```
ONE AVIS
             AMERICAN EXPRESS
```
ONE HERTZ AMERICAN EXPRESS

ONE UNITED AIR TRAVEL

The first reference to CREDIT-CARD (1) is not contained within the array. The array which is defined after the reference to the unique occurrence (1) cannot retroactively include a unique occurrence or an array which is shorter than the one being defined.

READ FINANCE OBTAIN CREDIT-CARD (1-5) MOVE 'ONE' TO CREDIT-CARD (1) DISPLAY CREDIT-CARD (1) CREDIT-CARD (1-5)

#### Output:

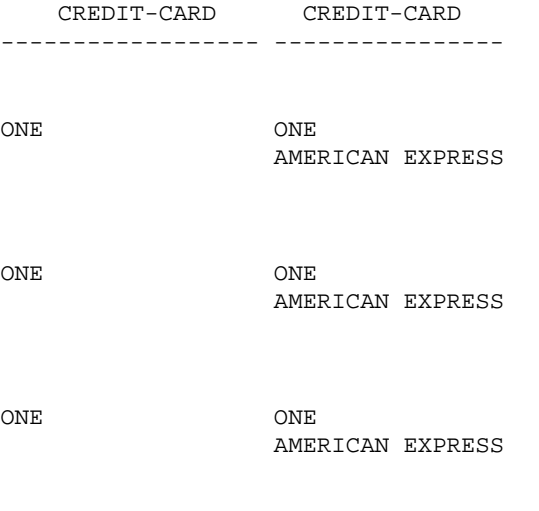

ONE ONE

The individual reference to CREDIT-CARD (1) is contained within the array defined in the OBTAIN statement.

MOVE (1) TO INDEX READ FINANCE DISPLAY CREDIT-CARD (1-5) CREDIT-CARD (INDEX)

Output:

 CREDIT-CARD CREDIT-CARD ------------------- ----------------

DINERS CLUB DINERS CLUB AMERICAN EXPRESS

AVIS AVIS AMERICAN EXPRESS

HERTZ HERTZ AMERICAN EXPRESS

UNITED AIR TRAVEL UNITED AIR TRAVEL

The reference to CREDIT-CARD using the variable index notation is not contained within the array.

```
RESET A(A20) B(A20) C(A20)
MOVE 2 TO I (N3)
MOVE 3 TO J (N3)
READ FINANCE
 OBTAIN CREDIT-CARD (1:3) CREDIT-CARD (I:I+2) CREDIT-CARD (J:J+2)
FOR K (N3) = 1 TO 3
```

```
 MOVE CREDIT-CARD (1.K) TO A
  MOVE CREDIT-CARD (I.K) TO B
  MOVE CREDIT-CARD (J.K) TO C
  DISPLAY A B C
 LOOP /* FOR
LOOP / * READ
END
```
#### Output:

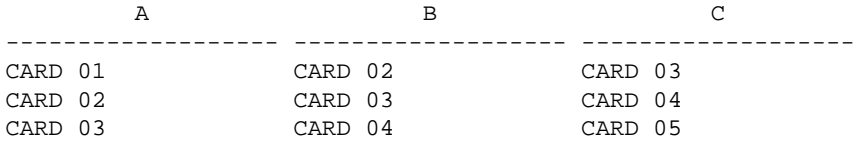

The three arrays may be accessed individually by using the unique base index as qualifier for the index expression.

#### **Invalid Example 1**

```
READ FINANCE
OBTAIN CREDIT-CARD (1-10)
FOR I 1 10
MOVE CREDIT-CARD (I) TO A(A20)
WRITE A
END
```
The above example will produce error message NAT1006 (value for variable index  $= 0$ ) because, at the time the record is read (READ), the index I still contains the value 0.

In any case, the above example would not have printed the first 10 occurrences of CREDIT-CARD because the individual occurrence with the variable index cannot be contained in the array and the variable index (I) is only evaluated when the next record is read.

The following is the correct method of performing the above:

```
READ FINANCE
OBTAIN CREDIT-CARD (1-10)
FOR I 1 10
MOVE CREDIT-CARD (1.I) TO A (A20)
WRITE A
END
```
#### **Invalid Example 2**

```
READ FINANCE
FOR I 1 10
WRITE CREDIT-CARD (I)
END
```
The above example will produce error message NAT1006 because the index  $\text{I}$  is zero when the record is read in the READ statement.

The following is the correct method of performing the above:

```
READ FINANCE
FOR I 1 10
GET SAME
WRITE CREDIT-CARD (0030/I)
END
```
The GET SAME statement is necessary to reread the record after the variable index has been updated in the FOR loop.

### <span id="page-4-0"></span>**Examples**

- [Example 1 OBTAIN Statement](#page-4-1)
- [Example 2 OBTAIN Statement with Multiple Ranges](#page-4-2)

### <span id="page-4-1"></span>**Example 1 - OBTAIN Statement**

```
** Example 'OBTEX1': OBTAIN 
************************************************************************
RESET #INDEX (I1) 
* 
LIMIT 5 
READ EMPLOYEES BY CITY 
   OBTAIN SALARY (1:4) 
   /* 
   IF SALARY (4) GT 0 DO 
     WRITE '=' NAME / 'SALARIES (1:4):' SALARY (1:4) 
     FOR #INDEX 1 TO 4 
       WRITE 'SALARY' #INDEX SALARY (1.#INDEX) 
     LOOP 
     SKIP 1 
  DOEND 
LOOP 
* 
END
```
#### **Output of Program OBTEX1:**

<span id="page-4-2"></span>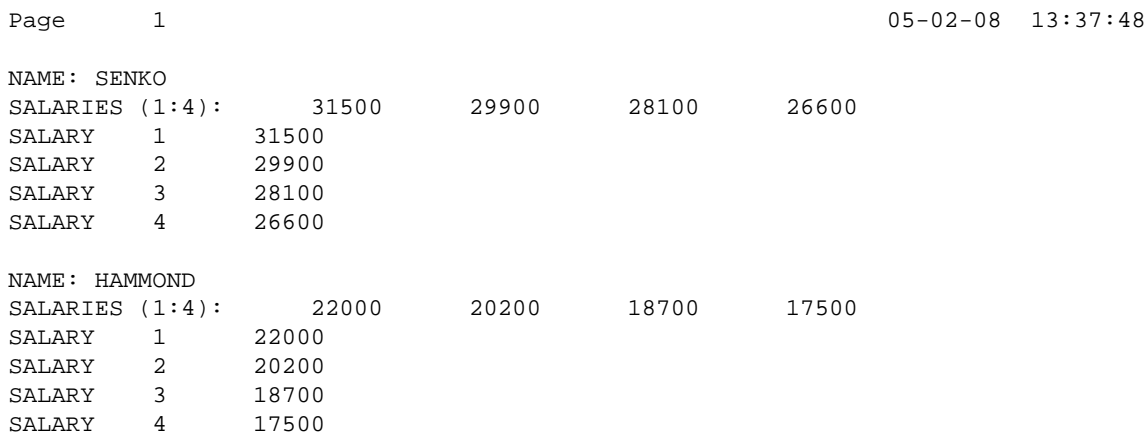

### **Example 2 - OBTAIN Statement with Multiple Ranges**

```
** Example 'OBTEX2': OBTAIN (with multiple ranges) 
************************************************************************
RESET #INDEX (I1) #K (I1) 
* 
#INDEX := 2
#K := 3
* 
LIMIT 2 
* 
READ EMPLOYEES BY CITY 
   OBTAIN SALARY (1:5) 
          SALARY (#INDEX:#INDEX+3) 
   /* 
   IF SALARY (5) GT 0 DO 
    WRITE '=' NAME 
     WRITE 'SALARIES (1-5):' SALARY (1:5) / 
     WRITE 'SALARIES (2-5):' SALARY (#INDEX:#INDEX+3) 
     WRITE 'SALARIES (2-5):' SALARY (#INDEX.1:4) / 
     WRITE 'SALARY 3:' SALARY (3) 
     WRITE 'SALARY 3:' SALARY (#K) 
     WRITE 'SALARY 4:' SALARY (#INDEX.#K)
   DOEND 
LOOP
```
#### **Output of Program OBTEX2:**

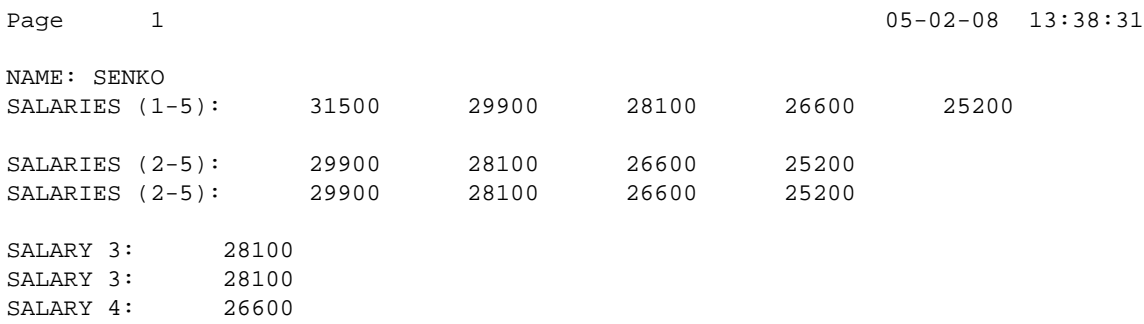

For further examples of using the OBTAIN statement, see

*Referencing a Database Array* (in the *Programming Guide*).